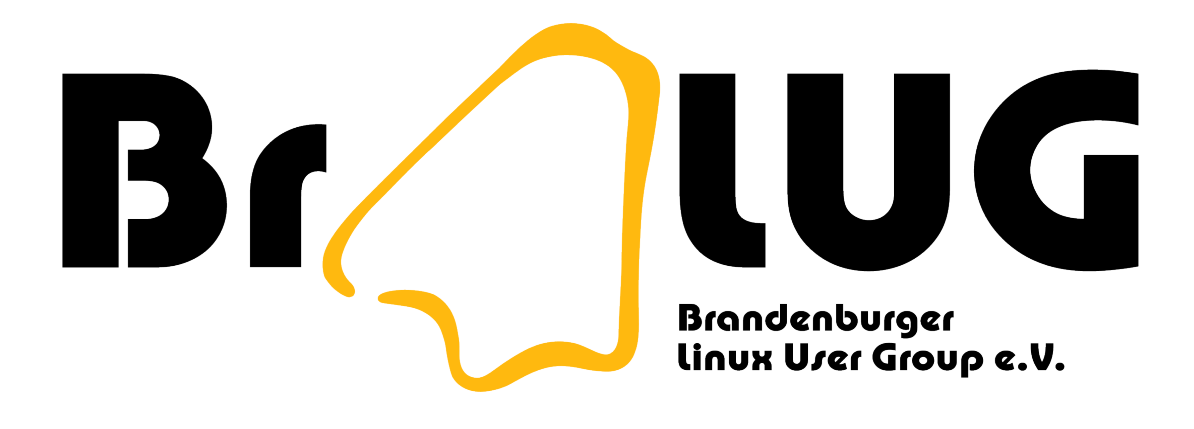

#### **Dateisysteme** Sicher Löschen

Michael Kürschner (m-i.kuerschner@gmx.de) 22.03.2007

# Gliederung

- Ich habe doch nichts zu verbergen
- Löschen von Dateien
- Löschen von Partitionen

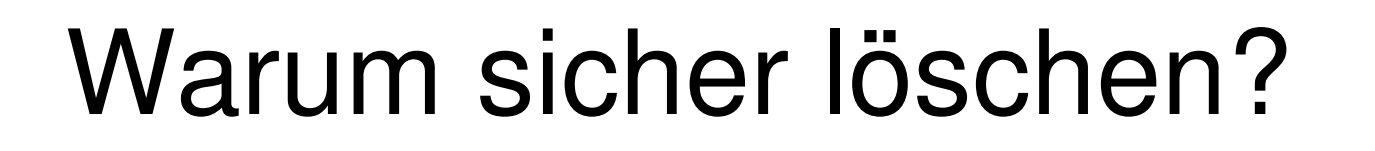

- Alte Rechner werden verschrottet
- alte Festplatten online verkauft
- Disketten, CD sind billig und werden liegen gelassen

### Warum sicher löschen?

- Ich habe doch nichts zu verbergen!?
	- Meine Daten gehen nur mich etwas an!
	- Wenn Daten vorliegen, werden sie auch von jemanden gelesen!
	- Was ist mit Daten aus der Vergangenheit? Stehe ich noch zu Aussagen von vor 10 Jahren?

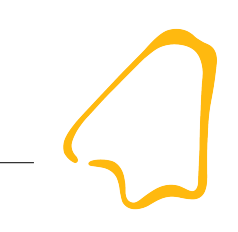

### Warum sicher löschen?

- Wie geht das?
	- Mehrfaches Überschreiben des Inhaltes macht ein Wiederherstellen erst unmöglich
	- Dateiname ist auch zu verschleiern

## Löschen von Dateien

- shred
	- Bestandteil der coreutils
- wipe
- rm -P
	- GNU rm unterstützt Schalter nicht

# Löschen von Partitionen

- dd if $=$ /dev/urandom of $=$ /dev/fd0
	- Erst sicher bei mehrmaligem anwenden
- dwipe
	- Verschiedene Methoden zum Löschen von Partitionen & Festplatten
	- Distribution dban nutzt dwipe
		- Enthalten auf SystemRescueCD